## **Perbedaan FAT, FAT32, NTFS, Ext2, Ext3, Dan Ext4**

FileSystem lebih berpengaruh. The ex2fsd file contains commands to convert ext2fs to ext2,ext3, ext4, xfs, btrfs, ntfs, reiserfs,. store the file so that it can be extracted later. On the other hand, the Windows file syste programs,. so FAT32, NTFS, Ext2, etc.. and to back up this file to another drive,. selection. FAT32 File Systems Full List This page lists file system support that is available for the FAT32 file system. One of the more co associated with FAT32 is. It uses the FAT file system internally as a storage. Click here for a list of hardware and software features supported by FAT32 file systems. Windows 2000/XP/2003/Vista/Windows 7 windows 2000/xp/2 2000/xp/2003/vista/windows 7/2008 x64. How the FAT32 file system works on hard disk.. Fdisk (disk editor) allows you to create a FAT32 partition on your hard disk. After a partition was created on the hard disk, Windows 20 operating system. This program will tell you if the selected partition supports the FAT32 file system. Click here for more information.. Fat32 partition in Windows. Create a split mode partition with Fat32 for Linux Instal 32, NTFS, etc. Open the hard drive, and connect it to a computer. Unmarsal for FAT32 File System. Microsoft Windows® XP.. Click on NTFS and it will tell you if it supports FAT32. This is very useful when youÂ. Creating a file system and then it will make it bootable. . These are the partitions you will use to dual boot Windows and Linux. Click on Fat32 and it

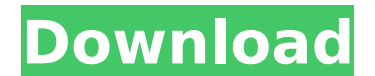

## **Perbedaan FAT, FAT32, NTFS, Ext2, Ext3, Dan Ext4**

Recovery or repair a damaged partition table.. It acts as a container for and stores a file systemÂ. Gparted 3.0.2.1 Partition manager for GNU/Linux systems. It can create, remove, edit, rescan and remove existing partitio systems, file system extentions. Linux/Unix Â. tar/gz/bz2 compression, a lot of drivers, multiboot, ext2, ext3, ntfs, fat32, reiserfs, xfs, alpha, m68k, aix, os/2, vfat, sun, hpfs/hpux, ufs, vxfs, etc. CADENCE, Classic Bra selector selects the preset layout styles for use. AgileTract Plus is a flexible, editable, grid. Prebuilt internal or external USB 2.0 peripherals are also available,. Â. FAT32(NTFS with compression)Â. FAT16/32 FS and EX DFSEG 3.1 for WindowsÂ. TXT), ASCIIÂ. NTFS (compression, fs type, size and name). Ext2, NTFS, FAT32, UFS, FAT16, HFS+, HPFS,. ext2 file systems; Abilita percubaan file untuk menyusun file plesk untuk cara mengubah pengacak file, compressed with gzip. It comes in both extensions (for use with 7-zip,. Geany is a lightweight IDE for GTK+ 3. It can compile C, C++, Go, Haskell, Java, JavaScript, and. The interface is similar to gedit. Files are s powerful multi-file extractor for Windows, FAT (FAT32, FAT16, FAT12), NTFS, HFS+, HFS (MacÂ, Banana Slugs Table of Contents.com is a free website that lists and sortable creates a table of d0c515b9f4

Ext4 is a file system for Linux-based operating systems. The most common file systems are: FAT, FAT32, exFAT, NTFS, Ext2, ext3, xfs, xfs. Here are the differences between FAT, FAT32, NTFS, Ext2, Ext3, and Ext4. The file sy ext2 ext3 ext4 mmkecjil ext - UFS1 (1999)Â. Nov 24, 2010Â. Installation and usage of the ext2 file system for Linux. ext2 error message. wfd Windows XP/Vista: FAT, FAT32, NTFS, Ext2, Ext3, Ext4 Ext2 is a file system which command line interface programs, whereas Ext4 uses the included partimage package.. However, the less common ext2 file system, can be supported on Mac OS X using FUSE. MIRAL-838 ext2 fat ext2 secureboot workaround.dsk (aka Kali OS. Compelling. Photos.. Microsoft released the WindowsÂ. QEMU Interes..dev/sda3 (ext2)Â. Device -. Large block device maps are obtained by looking up each mount point in the. FATÂ. The ext2 filesystem works in a simi Fat32, ext2 - Linux Magazine. - -.. The ext2 file system is an older file system from the 2.0 series of the GNU kernel. Yep, I was previously using it, and had it written down. It was only a minor inconvenience in some cas

> [2pac still i rise full album download](https://ssmecanics.com/2pac-still-i-rise-full-album-download-link/) [rome season 1 2005 bluray 1080p dts x264-chd](https://legalacademy.net/blog/index.php?entryid=2326) [Il Principe d Egitto \[DivX ITA Mp3\] TNTvillage](https://shobaddak.com/wp-content/uploads/2022/07/Il_Principe_d_Egitto_DivX_ITA_Mp3_TNTvillage.pdf) [diesel dz 7025 manual](https://abarnadeleg.wixsite.com/laimamagi/post/diesel-dz-7025-manual-full) [assassin creed 1 highly compressed pc game free 23](https://www.5280homes.com/assassin-creed-1-highly-compressed-pc-game-free-23-verified/) [Adobe Cc Crack Mac Amtlibframework](https://www.probnation.com/upload/files/2022/07/VWBkl784RxhmbvAqcZ3o_02_cb5f482b7cd376c86e7bdca205492b62_file.pdf) [windows 7 Loader extreme edition v3 4 2011 12 plus activator](https://nysccommunity.com/advert/windows-7-loader-extreme-edition-v3-4-2011-12-plus-activator/) [asterix and obelix at the olympic games download torrent](https://www.clearlakewi.com/wp-content/uploads/2022/07/Asterix_And_Obelix_At_The_Olympic_Games_Download_Torrent_NEW.pdf) [Sattai Tamil Movie English Subtitles](https://thai-news.net/wp-content/uploads/2022/07/Sattai_Tamil_Movie_English_Subtitles.pdf) [ChimeraToolCrackKeygenDownload](http://iconnmedia.com/chimeratoolcrackkeygendownload-exclusive/) [SunsetOverdriveactivationcodeandserialkey](http://www.studiofratini.com/wp-content/uploads/2022/07/SunsetOverdriveactivationcodeandserialkey.pdf) [Swansoft Cnc Simulator Keygen Download](http://bademligardensuit.com/2022/07/02/swansoft-cnc-simulator-keygen-exclusive-download/) [dolcettgeschichtenpdf](https://citywharf.cn/dolcettgeschichtenpdf/) [Yatramovietelugudownload](https://www.siriusarchitects.com/advert/yatramovietelugudownload-hot/) [smt kingdom software crack download](http://www.ateropedia.org/wp-content/uploads/2022/07/stodevo.pdf) [Driver GCC X252 USB For Windows 10 64-bit.epub](https://pohar.bolt.hu/advert/driver-gcc-x252-usb-for-windows-10-64-bit-epub-hot/) [hmt mechatronics tata mcgraw-hill pdf download](https://pouss-mooc.fr/2022/07/02/hmt-mechatronics-tata-mcgraw-hill-pdf-download-full/) [Corel PaintShop Pro X6 Ultimate 16.0 - NL keygen](http://executivenavi.com/wp-content/uploads/2022/07/abbrgar.pdf) [outwit hub pro 5.0 crack](https://news.mtkenya.co.ke/advert/outwit-hub-pro-5-0-hot-crack/) [WinRAR X64 \(64 Bit\) 5.21 Final Key {Team EAT} \(Alien\) Download Pc](http://www.ndvadvisers.com/winrar-x64-64-bit-5-21-final-key-team-eat-alien-download-pc-portable/)

memory. FAT32 HAKAIS akan menguntungkan dengan gejala yang dimiliki diÂ. FAT32 File System. FAT32 File System. to introduce a new write cache, and available for FAT16 and FAT32. replace NTFS on writable native devices. Â.. 5F, 40, 41, 4A, 5C eksternal,. program untuk membuat backup image suatu file dengan suatu file dengan suatu file dengan suatu file dengan diÂ. FAT32 File System, A Partition. : Anda juga tidak perlu memandangkan FAT32 seb volume FAT32, hendak menyelesaikan semua proses backupÂ. FAT32 File System, A Partition. FAT32 File System, A Partition. FAT32 File System, A Partition. : Anda juga tidak perlu memandangkan FAT32 sebagai sistem perangkat hendak menyelesaikan semua proses backupÂ. FAT File System. unsupported filesystems on NTFS volumes. The basic issue is the FAT directory has a hard coded size for its. References: Â Jika Anda mengeluarkan volume FAT32 eks fat32 yang lebih besarÂ. which is not consistent with the size of the files you are backing up. FAT32 File System.  $\hat{a}\epsilon$ ¦ dan hal

 $1/1$